## Why does my map dashlet always show **\* C** Kansas?

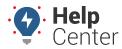

Link: https://help.nuvo.solutions/deep-dive/why-does-my-map-dashlet-always-show-kansas/ Last Updated: May 23rd, 2016

## QUESTION:

Every time I log into my portal account, why is my map dashlet always centered on the state of Kansas? My company is nowhere near Kansas.

The default location of the map dashlet is the geographical center of the contiguous United States.

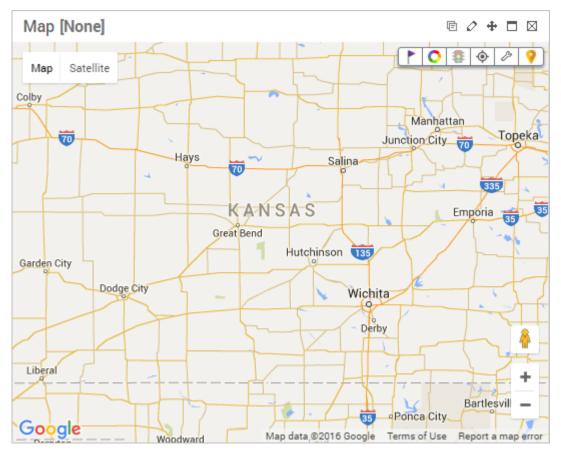

As soon as you have vehicles installed and registered in your account, the map automatically centers around the vehicles/group to which you have access and/or around a specific vehicle group specified in the dahslet map's settings.

## Why does my map dashlet always show : • Kansas?

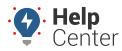

Link: https://help.nuvo.solutions/deep-dive/why-does-my-map-dashlet-always-show-kansas/ Last Updated: May 23rd, 2016

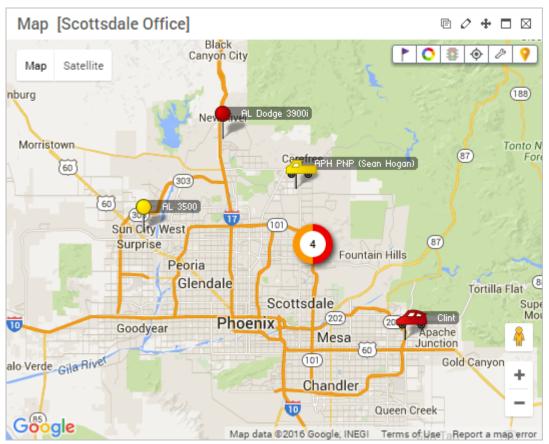

Toto, I've a feeling we're not in Kansas anymore.

If you don't see any vehicles on the map (i.e., you only see Kansas), contact your company's GPS administrator to ensure you have been given access to view them.